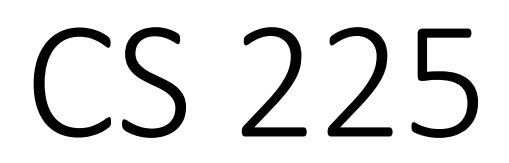

#### **Data Structures**

*September 11 - Inheritance G Carl Evans*

# **Destructor**

#### **[Purpose]:**

#### **Destructor**

**[Purpose]: Free any resources maintained by the class.**

#### **Automatic Destructor:**

1. Exists only when no custom destructor is defined.

2. [Invoked]:

3. [Functionality]:

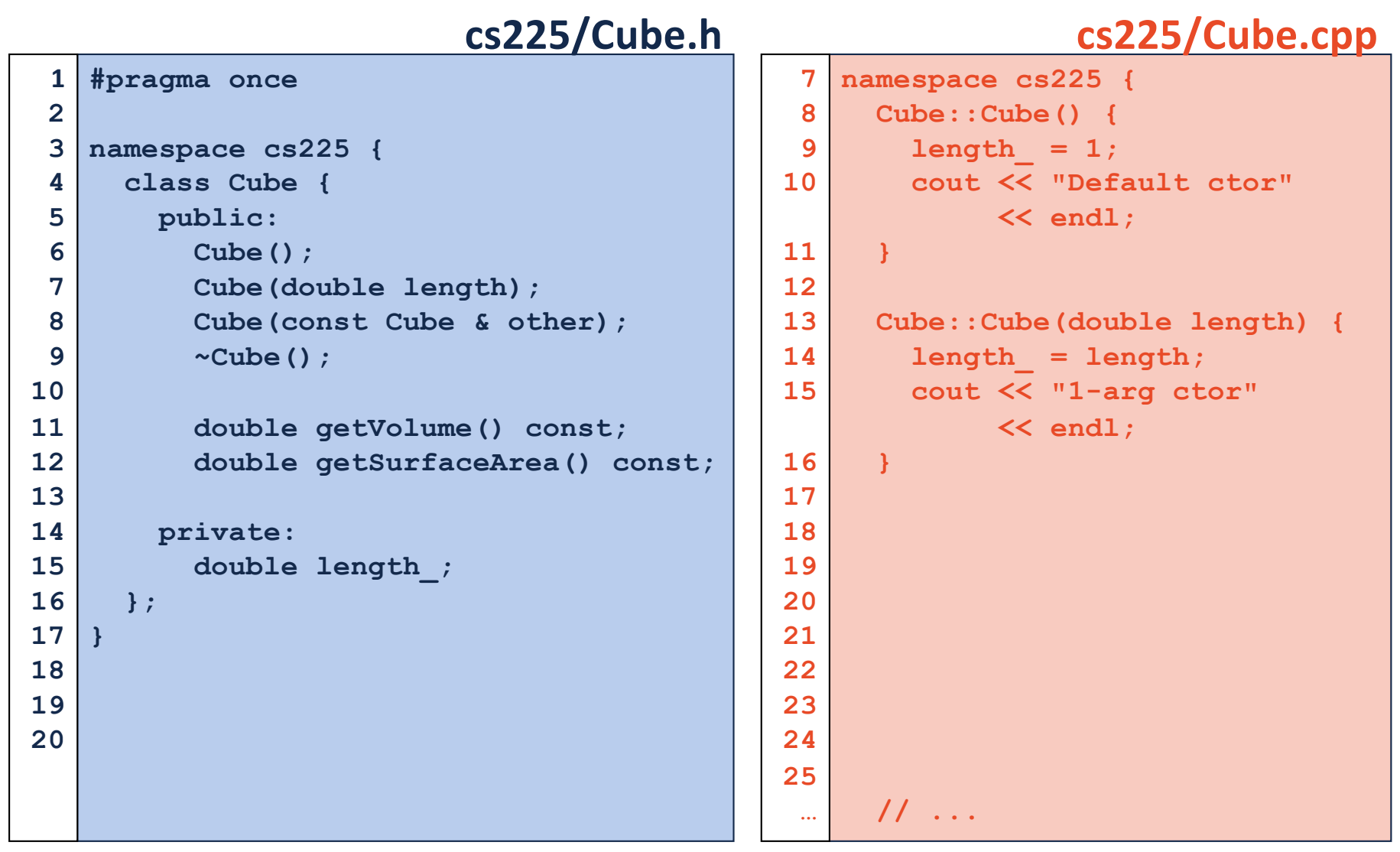

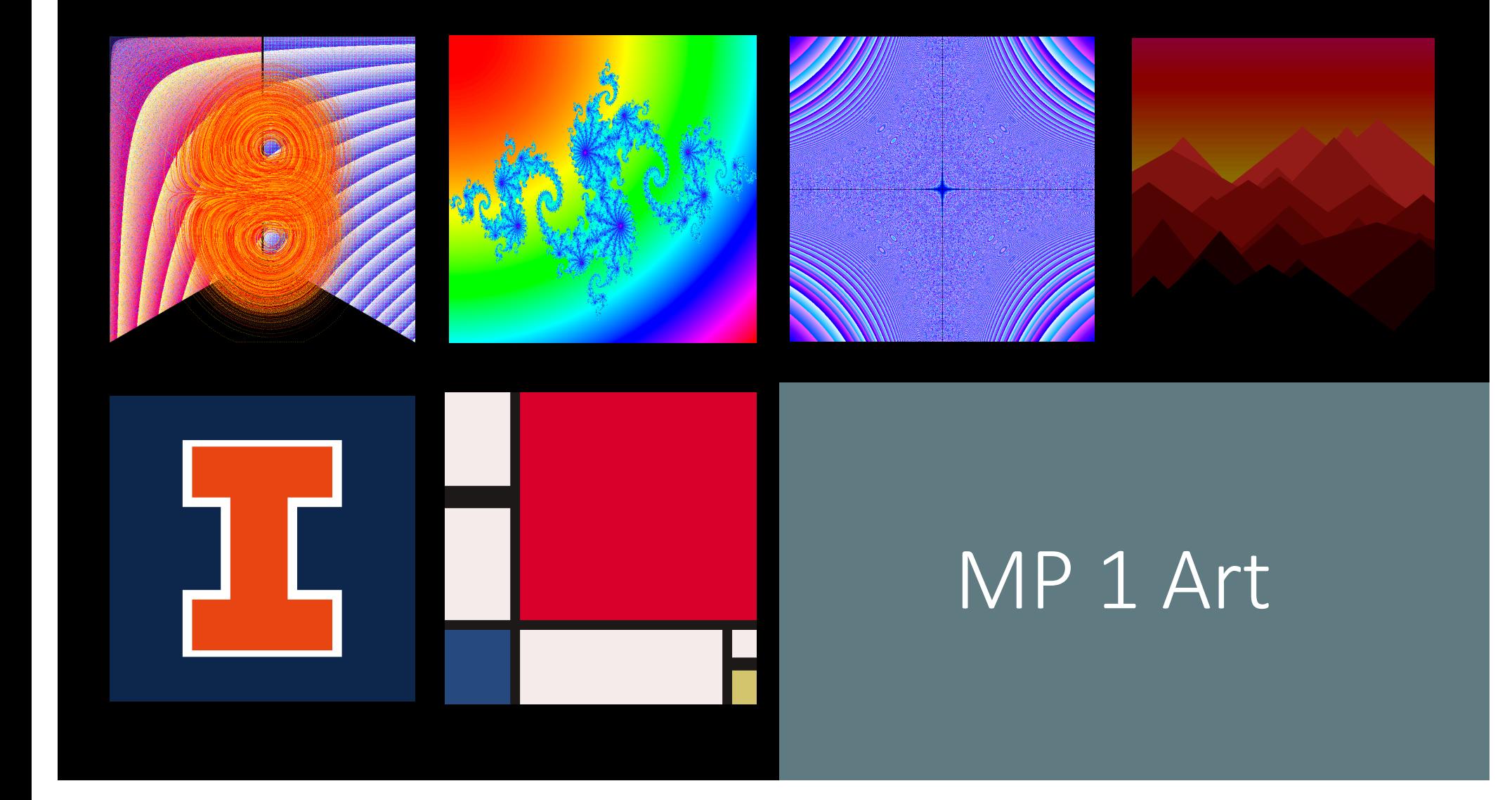

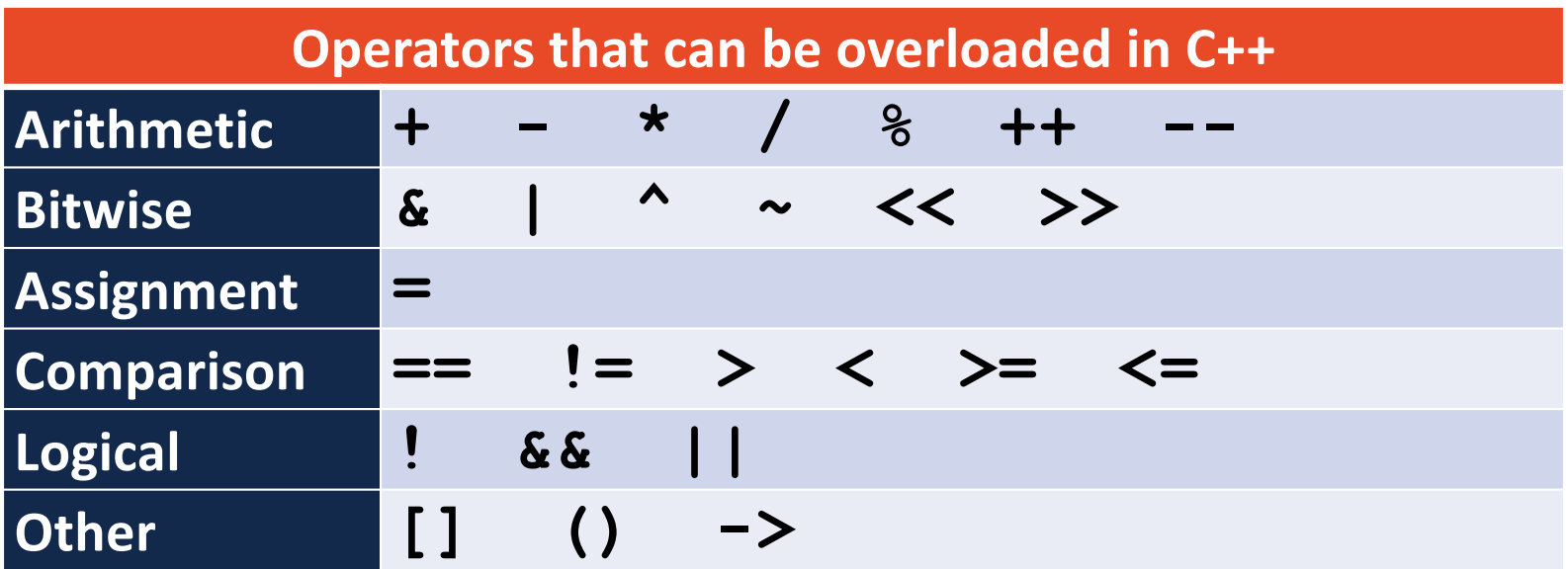

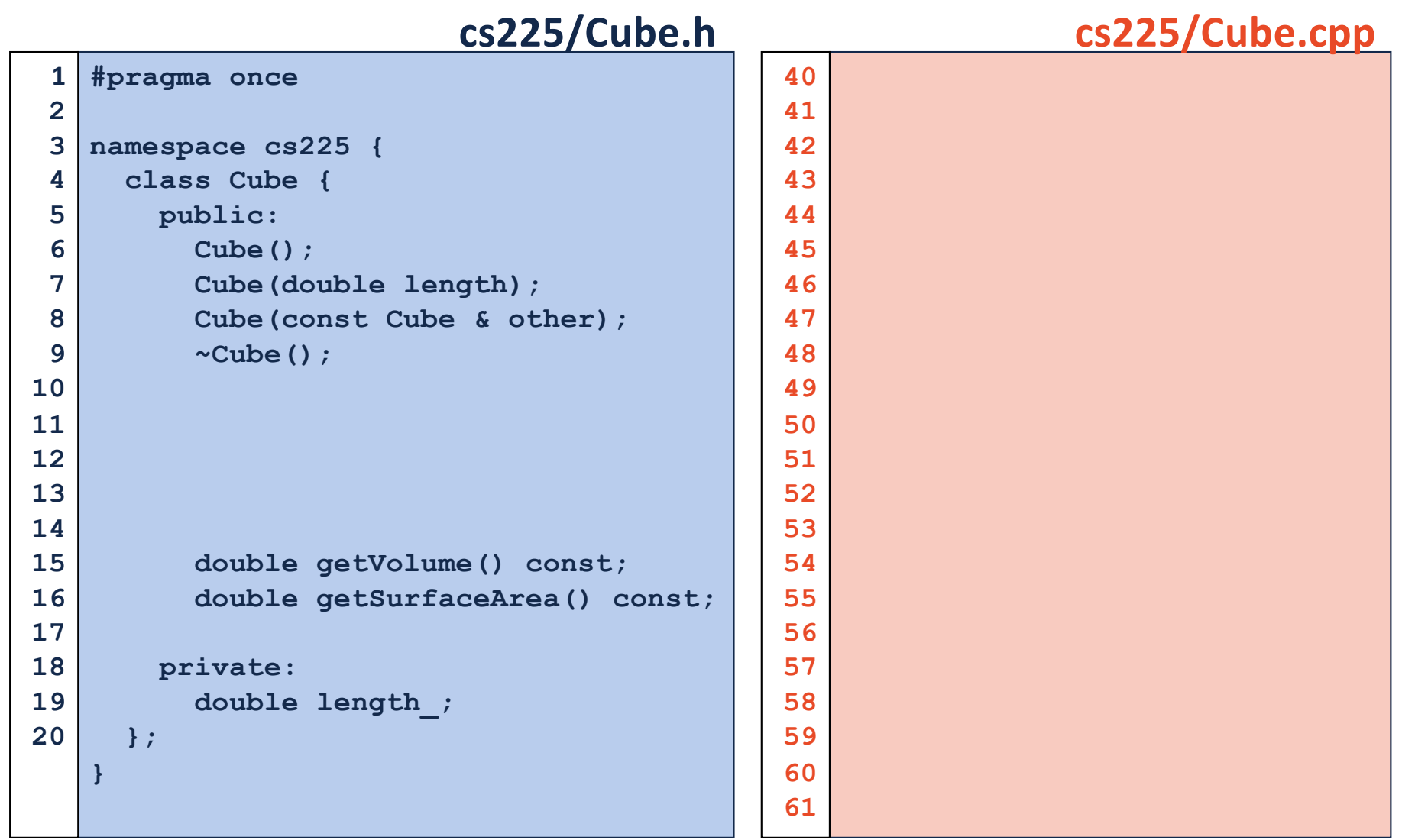

#### One Very Special Operator

**Definition Syntax (.h): Cube & operator=(const Cube& s)**

**Implementation Syntax (.cpp): Cube & Cube::operator=(const Cube& s)**

## Assignment Operator

**Similar to Copy Constructor:**

**Different from Copy Constructor:**

# Assignment Operator

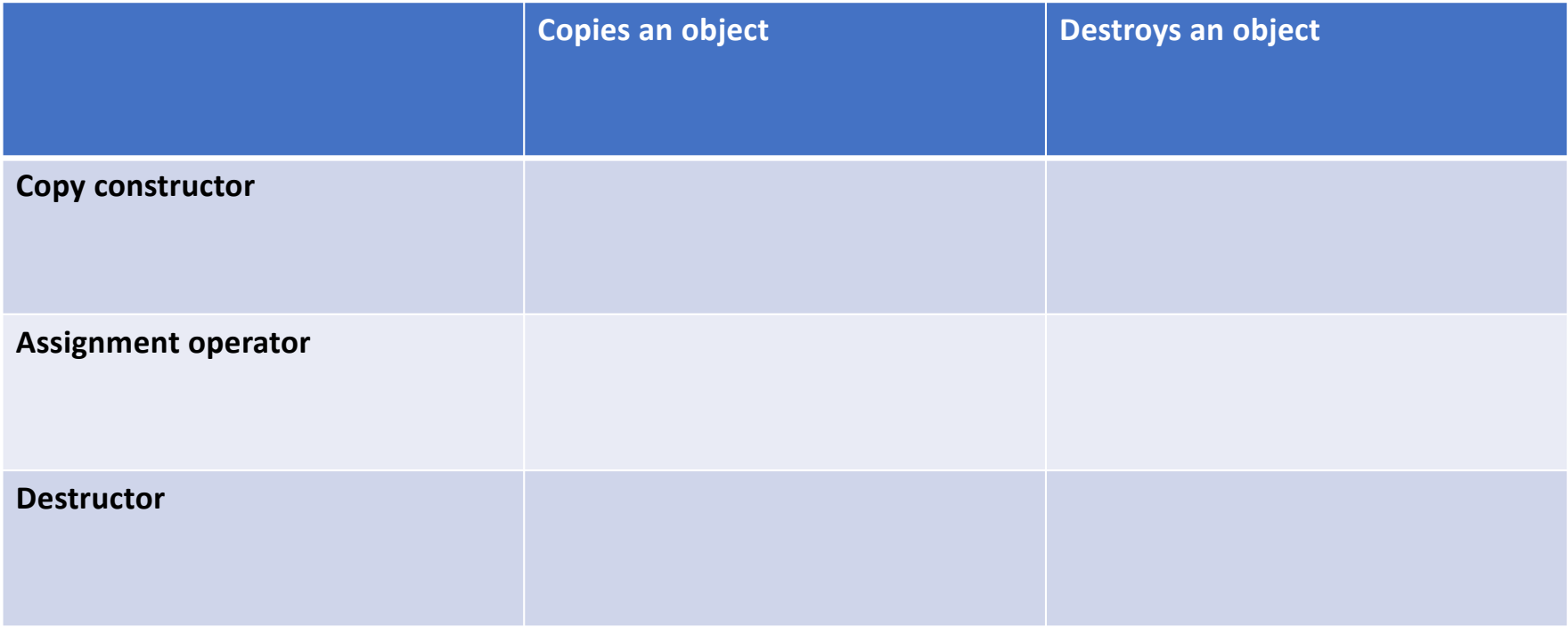

#### **The most successful MP is an MP done early!**

Unless otherwise specified in the MP, we will award +1 extra credit point per day **for completing Part 1** before the due date *(up to +7 points)*:

#### Example for MP2:

**+7** points: Complete by **Monday**, Sept. 16 (11:59pm) **+6** points: Complete by **Tuesday**, Sept. 17 (11:59pm) **+5** points: Complete by **Wednesday**, Sept. 18 (11:59pm) **+4** points: Complete by **Thursday**, Sept. 19 (11:59pm) **+3** points: Complete by **Friday**, Sept. 20 (11:59pm) **+2** points: Complete by **Saturday**, Sept. 21 (11:59pm) **+1** points: Complete by **Sunday**, Sept. 22 (11:59pm) **MP2 Due Date: Monday, Sept. 23**

We will give **partial credit** and **maximize the value** of your extra credit:

You made a submission and missed a few edge cases in Part 1: Monday: +7 \* 80% = **+5.6** earned

We will give **partial credit** and **maximize the value** of your extra credit:

You made a submission and missed a few edge cases in Part 1: Monday: +7 \* 80% = **+5.6** earned

You fixed your code and got a perfect score on Part 1: Tuesday: +6 \* 100% = **+6** earned *(maximum benefit)*

…

We will give **partial credit** and **maximize the value** of your extra credit:

You made a submission and missed a few edge cases in Part 1: Monday: +7 \* 80% = **+5.6** earned

You fixed your code and got a perfect score on Part 1: Tuesday: +6 \* 100% = **+6** earned *(maximum benefit)*

You began working on Part 2, but added a compile error: Wednesday: +5 \* 0% = +0 earned *(okay to score lower later)*

# The "Rule of Three"

If it is necessary to define any one of these three functions in a class, it will be necessary to define all three of these functions:

**1. 2. 3.**

# Inheritance

#### **Shape.h**

#### **Shape.cpp**

```
class Shape {
     public:
        Shape();
        Shape(double length);
        double getLength() const;
     private:
        double length_;
   };
 4
 5
 6
 7
 8
 9
10
11
12
13
14
15
16
17
18
19
20
```

```
Shape::Shape() {
     length_ = 1;
   }
   Shape::Shape(double length) {
     length_ = length;
   }
   double Shape::getLength() 
   const {
     return length_;
   }
 8
 9
10
11
12
13
14
15
16
17
18
19
20
21
22
23
24
25
26
27
28
 …
```
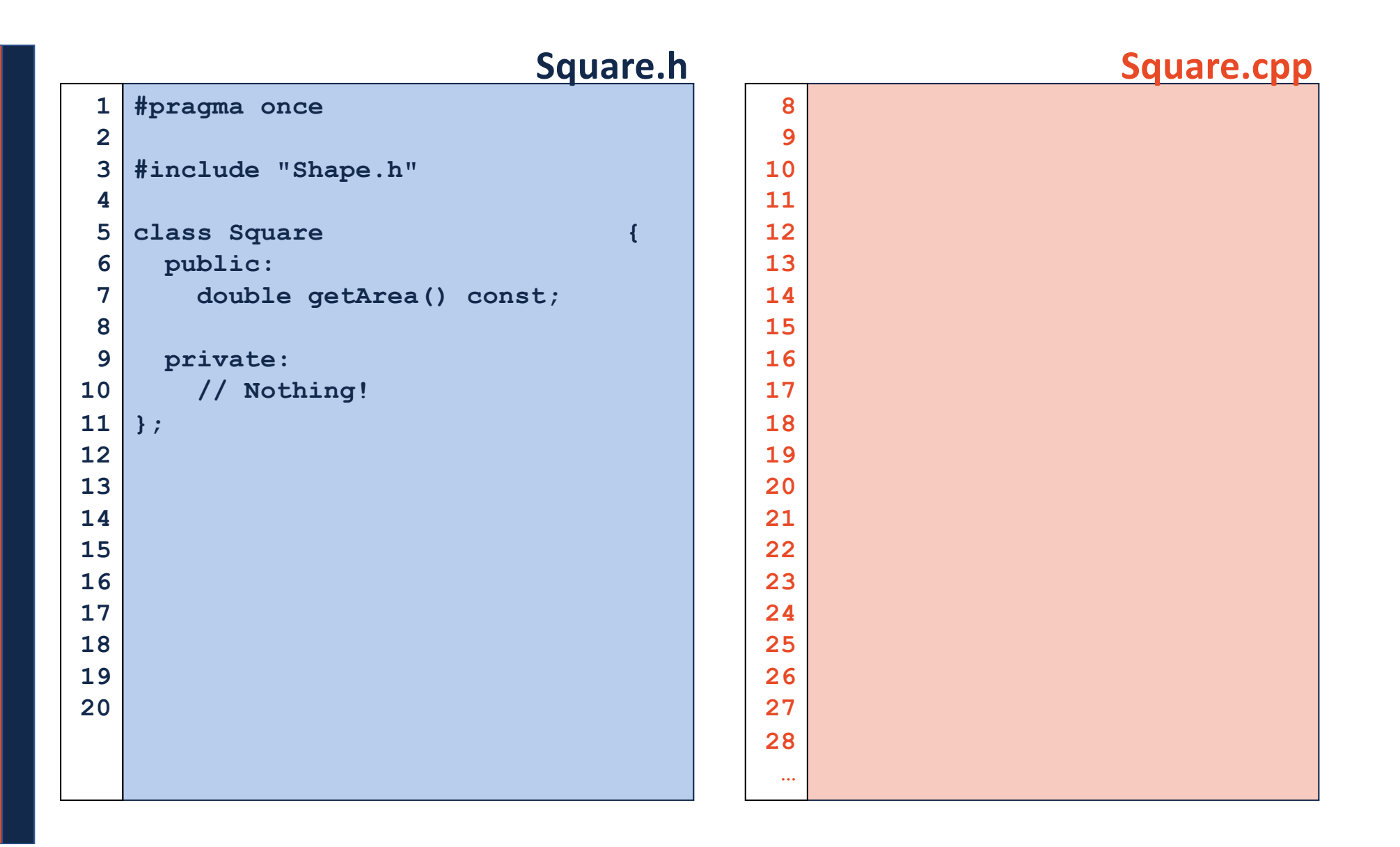

#### Derived Classes

#### **[Public Members of the Base Class]:**

**main.cpp**

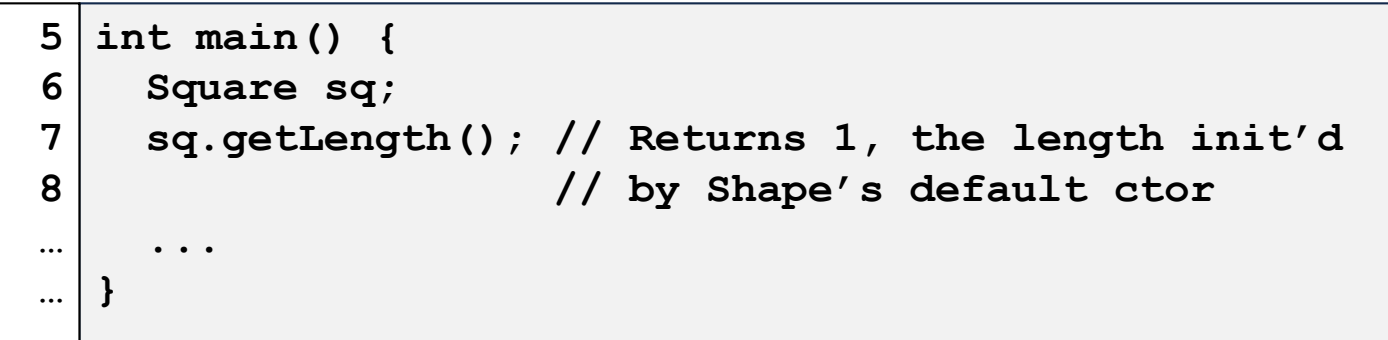

**[Private Members of the Base Class]:**

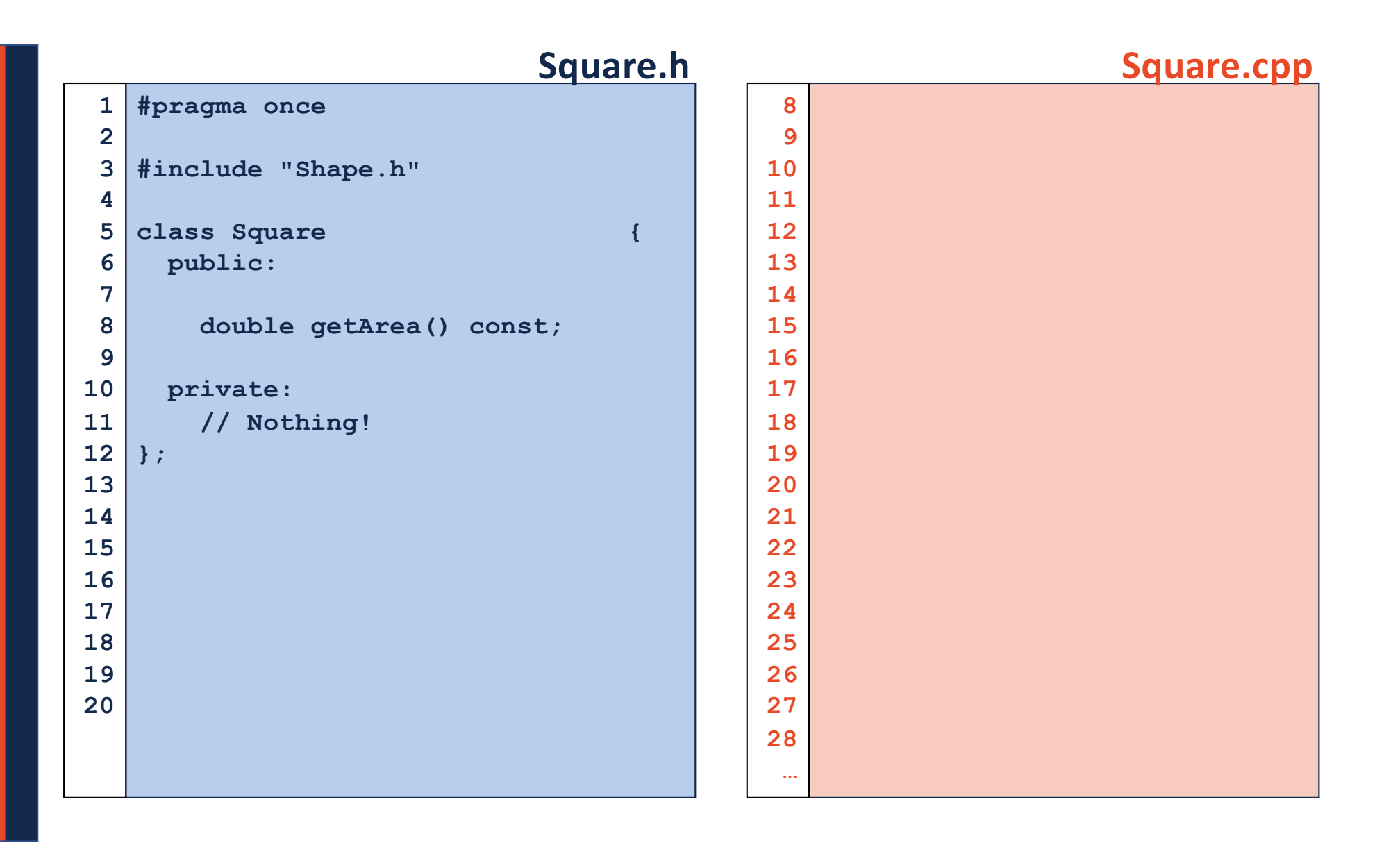

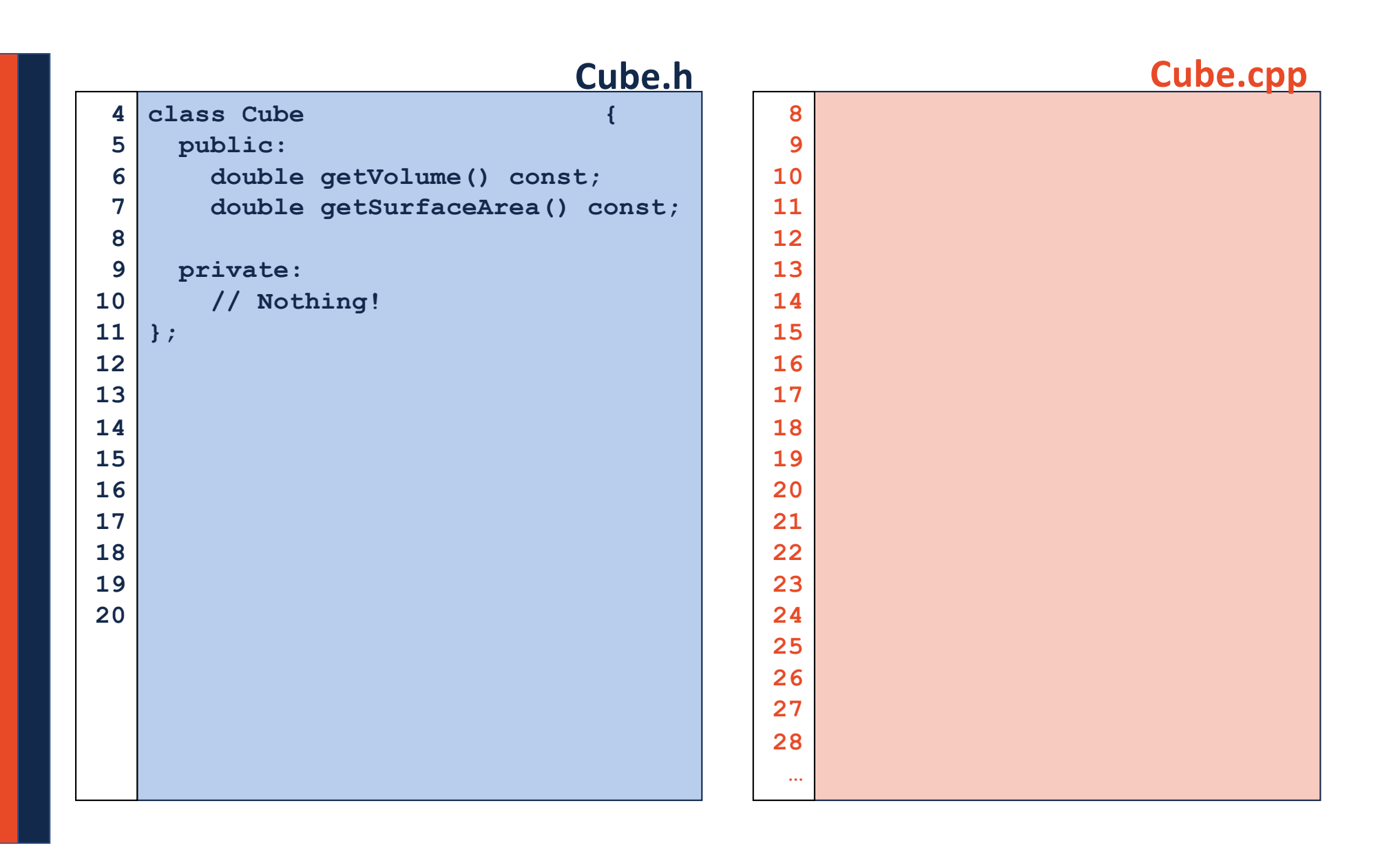

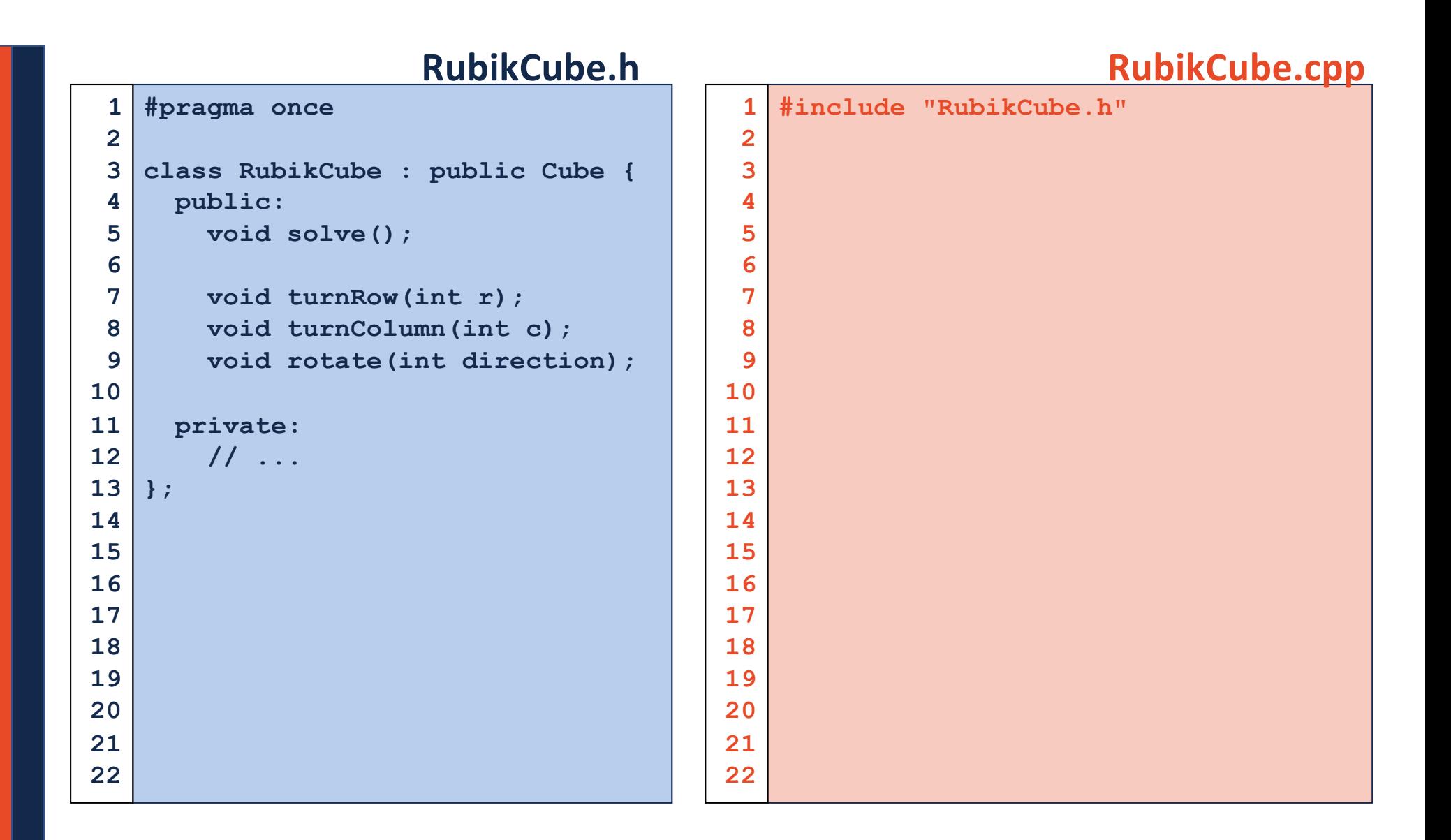

# Virtual

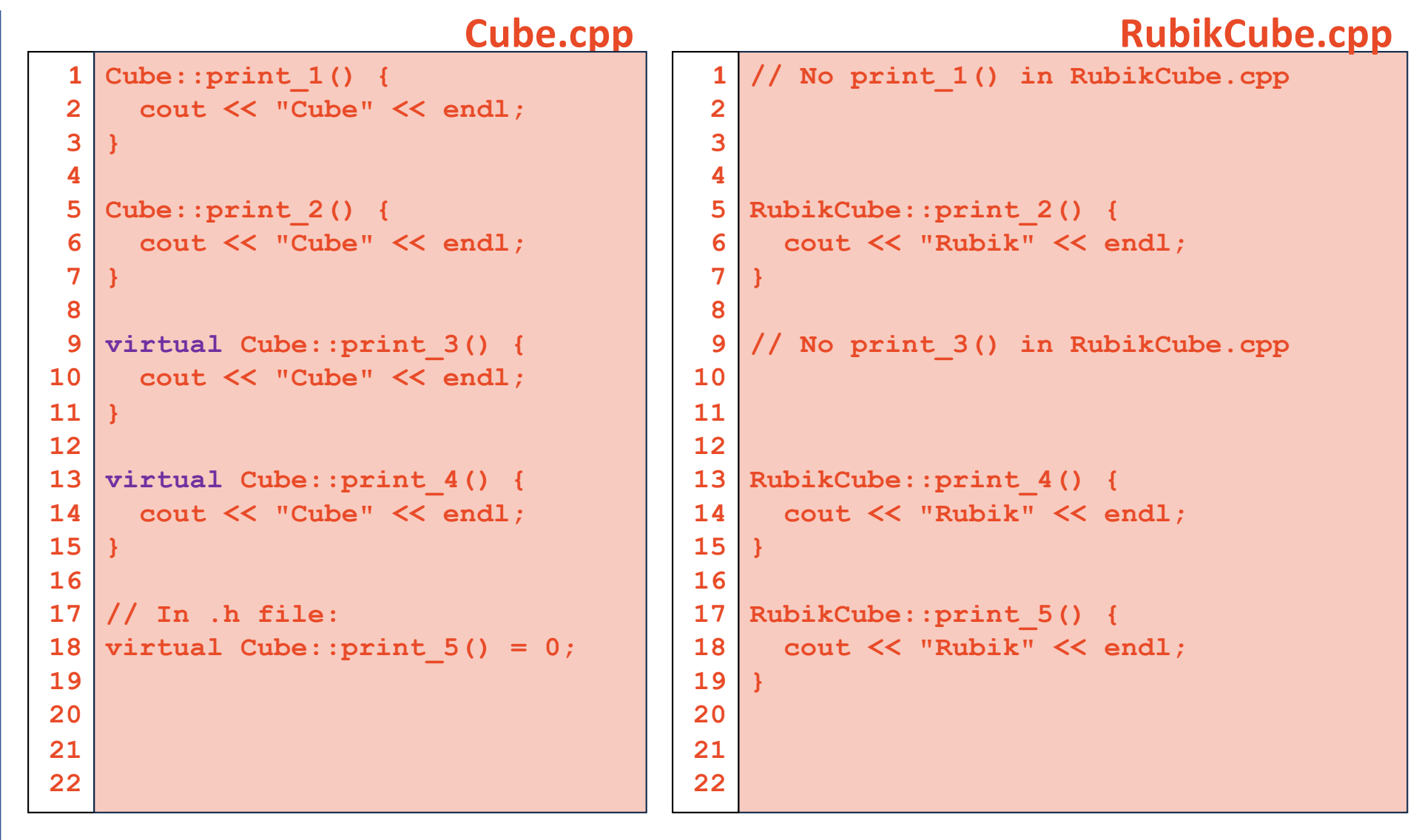

### Runtime of Virtual Functions

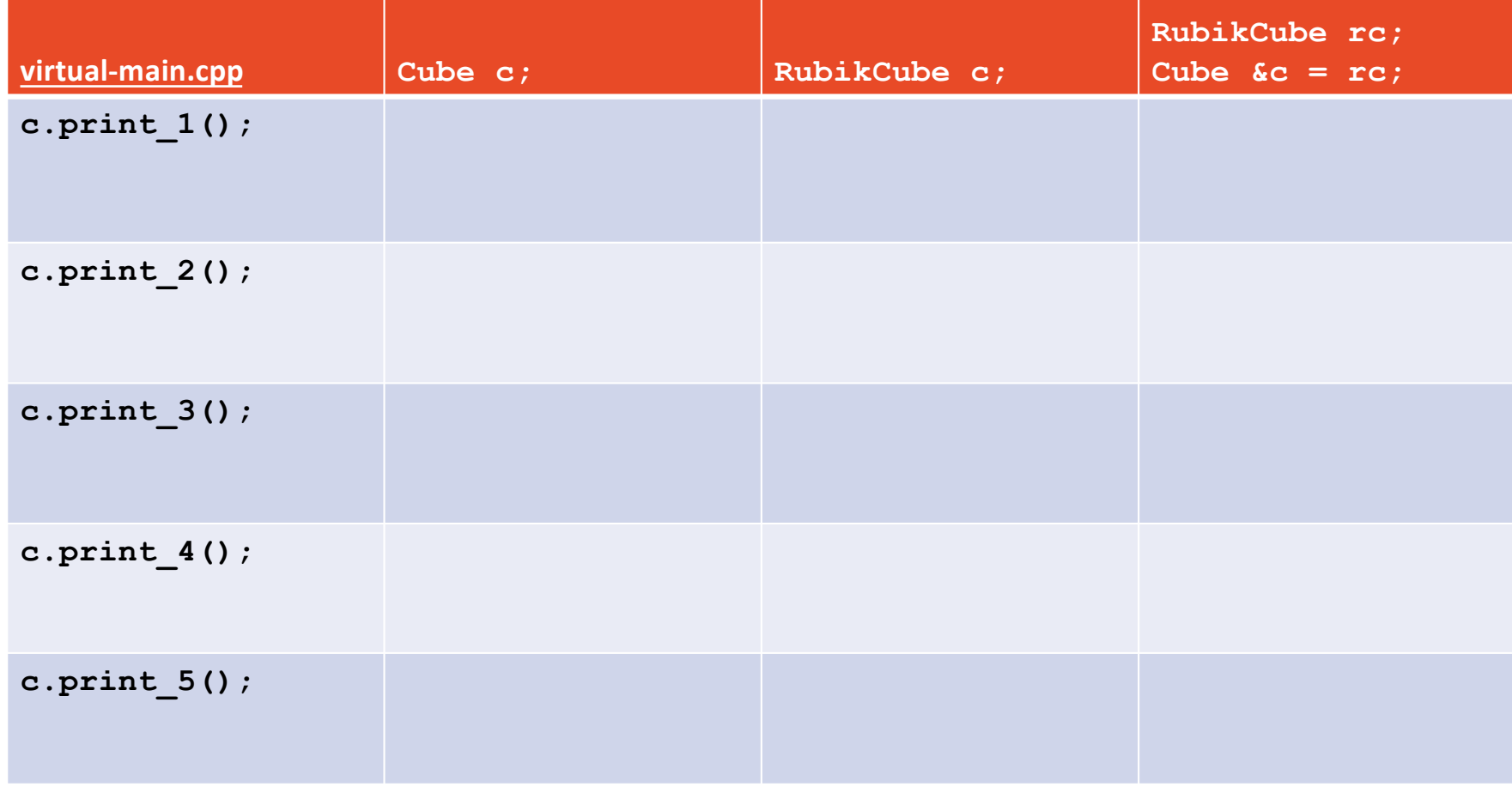